#### **PRACE NAUKOWE UNIWERSYTETU EKONOMICZNEGO WE WROCŁAWIU RESEARCH PAPERS OF WROCŁAW UNIVERSITY OF ECONOMICS nr 472 ● 2017**

Dylematy zarządzania kosztami i dokonaniami **ISSN 1899-3192** 

e-ISSN 2392-0041

#### **Dawid Lahutta**

Politechnika Lubelska e-mail: d.lahutta@pollub.pl

#### **Paweł Wroński**

BIOMED-LUBLIN Wytwórnia Surowic i Szczepionek Spółka Akcyjna e-mail: pwronski@biomed.lublin.pl

# **KOSZTY DZIAŁALNOŚCI POMOCNICZEJ I ICH ROZLICZANIE W PRZEDSIĘBIORSTWIE FARMACEUTYCZNYM – STUDIUM PRZYPADKU**

# **ANCILLARY ACTIVITIES COSTS AND THEIR CALCULATION IN PHARMACEUTICAL ENTERPRISE – CASE STUDY**

DOI: 10.15611/pn.2017.472.18 JEL Classification: D23, D24, G30, G31, M41, M42

**Streszczenie:** Rozliczanie kosztów działalności pomocniczej to ważne zagadnienie w ramach controllingu. Właściwie zaprojektowane narzędzia pozwalają na odpowiednią alokację i przypisywanie kosztów działalności pomocniczej w okresie, po czym odnoszenie ich na koszty produktu. Umożliwiają odpowiednią wycenę wyrobu i zarządzanie marżami. Celem artykułu jest przedstawienie rozwiązań stosowanych w spółce akcyjnej z branży farmaceutycznej, a także krytyczna analiza efektywności wdrażanych systemów ERP, które nie sprostały potrzebom zarządczym spółki. Narzędzie, które zaprojektowano na potrzeby rozliczania kosztów działalności pomocniczej oraz controllingu, pomimo prostej konstrukcji okazało się skuteczniejsze w rozliczaniu kosztów działalności pomocniczej i wychwytywaniu błędów w kartach pracy niż system klasy ERP. W artykule wskazano także kierunki rozwoju zaprojektowanego narzędzia i perspektywy jego zaimplementowania w rozszerzonym wymiarze w ramach systemu zarządczego i controllingowego spółki.

**Słowa kluczowe:** rozliczanie kosztów działalności pomocniczej, koszty w farmaceutyce, systemy controllingowe, controlling kosztów.

**Summary:** Ancillary activities cost calculation is a crucial issue in managerial accounting and controlling. Properly designed tools serving the allocation of ancillary activities costs and their further relation directly to a product,leading to enhancements in margins management. The paper presents and evaluates methods and tools used for ancillary activities costs calculation in pharmaceutical company, where ERP system did not manage well. The tool projected for controlling purposes to calculate ancillary activities costs and to make up for ERP's shortages, despite its lesser complexity, served its purposes better, allowing to identify

errors on the timesheets, which ERP system did not find. It shows that ancillary activities cost calculation should be properly designed and it ought to answer the specific needs ofeach enterprise. The article also contains further directions for the development of the implemented tool and its perspectives to become a part of a more complex controlling system.

**Keywords:** ancillary activities cost calculation, costs in pharmaceutical company, controlling systems, cost controlling.

### **1. Wstęp**

Rozliczanie kosztów działalności pomocniczej to zagadnienie z zakresu zarówno rachunkowości zarządczej, jak i controllingu. Odpowiednia alokacja kosztów działalności pomocniczej jest istotna w odniesieniu do właściwej wyceny produkcji i odpowiedniego zarządzania marżami.

Obecnie w przedsiębiorstwach, a zwłaszcza w dużych spółkach akcyjnych dominują systemy ERP, których zadaniem jest odpowiednia kontrola kosztów, a także między innymi rozliczanie kosztów działalności pomocniczej. Właściwie zaprojektowany system rozliczeniowy jest istotny z punktu widzenia zarządzania kosztami i wynikami.

Celem niniejszego artykułu jest przedstawienie rozwiązań zarządczych i controllingowych w zakresie kosztów działalności pomocniczej i ich rozliczania w spółce akcyjnej, a także krytyczna analiza zbyt wielowarstwowych i często niedostosowanych do potrzeb zarządczych systemów ERP. Często okazuje się, że intuicyjne systemy, których mechanizmy dostosowane są do wymagań przedsiębiorstwa, są skuteczniejsze. Dzięki wprowadzaniu takich narzędzi możliwe jest wychwycenie szczegółów, które ze względu na założony poziom istotności, mogą być rozmywane przez nieodpowiednio wdrożony ERP, co zawsze należy uwzględniać jako potencjalne ryzyko funkcjonowania systemów zarządczych i controllingowych w przedsiębiorstwie.

### **2. Koszty działalności pomocniczej i metody ich rozliczania**

Działalność pomocnicza stanowi w wielu przedsiębiorstwach nieodzowny element prowadzonej działalności operacyjnej w podstawowym wymiarze. Stanowi wyodrębnione organizacyjnie i ewidencyjnie wydziały, które świadczą usługi/dostarczają produkty na rzecz innych jednostek wewnątrz przedsiębiorstwa. Efekty pracy działów produkcji pomocniczej przeznaczone są co do zasady na wewnętrzne potrzeby podmiotu, jednakże możliwe jest niekiedy wystąpienie sytuacji, w której część świadczeń (zwykle nadwyżki) sprzedawana jest odbiorcom zewnętrznym [Świderska (red.) 2008].

W praktyce gospodarczej najczęstszymi przykładami wydziałów pomocniczych są wydziały energetyczne (elektrownie, gazownie, kotłownie), wydziały transportowe (zarówno transport wewnętrzny, jak i zewnętrzny), wydziały usług sprzętowych, wydziały remontowo-konserwacyjne i budowlano-montażowe, wydziały wytwórcze (np. wytwarzające części zamienne, narzędzia czy opakowania), wydziały R&D (laboratoria badawcze, biura projektowe), wydziały obsługi prawnej, wydziały translacyjne i tłumaczeniowe, wydziały obsługi informatycznej, wydziały o charakterze socjalnym (stołówki, ośrodki wczasowe dla pracowników, zakładowe ośrodki zdrowia) [Masztalerz 2010]. Organizacyjne wyodrębnienie i oddzielne ujmowanie kosztów związanych z funkcjonowaniem tych wydziałów w ramach systemu rachunkowości zależy od [Schmidt 2008]:

- **•** wysokości i stabilności poziomu kosztów w poszczególnych okresach zakres działalności wydziałów pomocniczych,
- **•** liczby odbiorców świadczeń przyjmuje się zasadę, że komórki wykonujące świadczenia dla jednego odbiorcy wewnętrznego nie podlegają wyodrębnieniu,
- **•** mierzalności możliwości sprecyzowania kierunków i wielkości wykonywanych świadczeń.

Ze względu na charakter działalności pomocniczej wyróżnić można świadczenia jednorodne (posiadające określoną jednostkę kalkulacyjną, co pozwala na ustalenie jednostkowego kosztu świadczenia, jak na przykład produkcja energii elektrycznej, gazu, czy też świadczenia działu transportu liczone w kilometrach) – w tym przypadku często stosuje się kalkulację podziałową prostą [Janik 2012], oraz niejednorodne, których koszt jednostkowy ustalany jest na podstawie indywidualnych kosztów – znajduje tu zastosowanie kalkulacja doliczeniowa, gdzie koszty bezpośrednie grupuje się według zleceń na podstawie dokumentów źródłowych, a następnie dolicza się do nich koszty pośrednie wydziału pomocniczego za pomocą odpowiednich kluczy rozliczeniowych [Janik 2012].

Istotny jest także odbiorca danych świadczeń z wydziału pomocniczego, co pozwala na wyodrębnienie świadczeń na rzecz wydziałów podstawowych i ogólnych, ewentualnie jednostek zewnętrznych (brak świadczeń wzajemnych pomiędzy wydziałami pomocniczymi), wydziałów podstawowych i ogólnych, jednostek zewnętrznych oraz innych wydziałów pomocniczych (jednokierunkowe świadczenia pomiędzy wydziałami pomocniczymi) lub wydziałów podstawowych i ogólnych, jednostek zewnętrznych oraz innych wydziałów pomocniczych, jednakże o wielokierunkowym charakterze świadczeń wzajemnych pomiędzy wydziałami pomocniczymi [Świderska 2013].

Z punktu widzenia rozliczania istotna jest właściwa alokacja kosztów produkcji pomocniczej. Należy zaznaczyć, że biorcą świadczeń wewnętrznych nie jest produkt, lecz konkretne jednostki w przedsiębiorstwie. Ze względu na to koszty działalności odnosi się najpierw na wydziały podstawowe, dla których wydziały pomocnicze świadczą usługi lub produkują, a następnie koszty działalności podstawowej rozliczane są na produkty lub usługi. W praktyce sprowadza się to do

ujawnienia świadczeń wewnętrznych, co oznacza, że wszystkie dobra wytworzone przez podmioty pomocnicze, z wyłączeniem środków trwałych, odnoszone są do kosztów okresu i nie podlegają aktywacji. Aktywowane natomiast mogą być na koniec okresu środki trwałe wytworzone przez wydziały pomocnicze i zgodnie z prawem wycenić je należy w koszcie wytworzenia, zgodnie z metodą stosowaną do skalkulowania kosztów wytworzenia produktów [Ustawa z 29 września 1994, art. 28]. Prawidłowa kalkulacja kosztów wytworzenia produktów i ustalenia wyniku operacyjnego danego okresu wymaga odpowiedniego podejścia do wyceny świadczeń wewnętrznych [Sobańska (red.) 2009].

Ogólny schemat rozliczeniowy kosztów działalności pomocniczej przedstawiono na rys. 1.

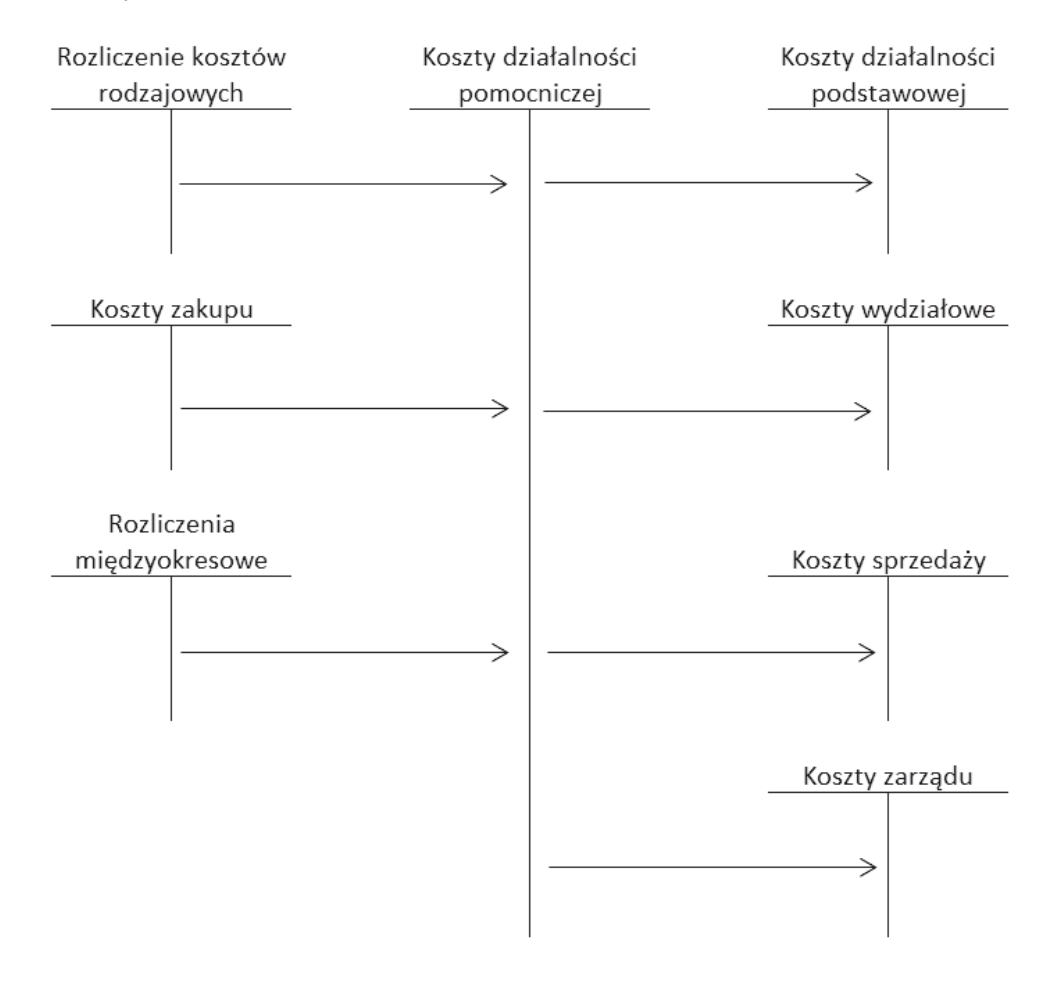

**Rys. 1.** Podstawowy schemat ewidencji kosztów działalności pomocniczej

Źródło: opracowanie własne na podstawie [Matuszewicz 2009, s. 59].

Z ewidencją działalności pomocniczej wiąże się konto 530 "Produkcja pomocnicza", na którym ewidencjonowane są zarówno koszty bezpośrednie, jak i pośrednie. Wszystkie koszty zagregowane na tym koncie muszą być rozliczone, a konto na koniec okresu nie może wykazywać salda. Najczęściej spotykanym rozwiązaniem jest rozbudowanie ewidencji analitycznej do konta 530 – koszty poszczególnych wydziałów ewidencjonowane są agregowane na odpowiednich poziomach analitycznych, na których wykazywane są koszty wskazujące na cel ich poniesienia oraz dodatkowo przedmioty kalkulacji lub ich grupy [Matuszewicz 2009].

Wycena świadczeń wewnętrznych i kalkulacja kosztów działalności pomocniczej powinna być przeprowadzona według identycznych zasad przyjętych w przedsiębiorstwie i określona w polityce rachunkowości w taki sposób, aby zapewniona została porównywalność danych o kosztach i zachowana została wiarygodność informacji. Sama kalkulacja kosztów działalności pomocniczej wymaga zastosowania określonej metody w zależności od złożoności procesu wymiany wewnętrznej [Sobańska (red.) 2009]. Wyróżnić można szereg metod kalkulacji i rozliczania świadczeń wewnętrznych, wśród których najczęściej wykorzystywane są [Masztalerz 2010]:

- **•** metoda bezpośrednia,
- **•** metoda układu równań (macierzowa, algebraiczna),
- **•** metoda iteracyjna,
- **•** metoda sekwencyjna (zamykania zamówienia),
- **•** metoda stawek planowanych,
- **•** metoda kosztów planowano-rzeczywistych (częściowo planowanych i częściowo rzeczywistych).

W zależności od przyjętej metody koszty działalności pomocniczej będą się w pewien sposób odchylały. Istotne jest, aby odchylenia te nie zaburzały informacji finansowej płynącej z systemu rachunkowości, zachowując zasady istotności i wiernego obrazu sytuacji przedsiębiorstwa.

# **3. Rozliczanie kosztów działalności pomocniczej w badanym przedsiębiorstwie**

Na potrzeby niniejszego artykułu wykorzystano dane pochodzące zarówno z ksiąg rachunkowych, jak i informacje z komórki controllingu.

W przedsiębiorstwie podstawę do alokacji stanowi 12 jednostek, które są podstawowymi świadczeniodawcami wewnętrznymi. Wydziały te dokonują także świadczeń wzajemnych pomiędzy sobą. Koszty związane z działalnością tychże wydziałów pomocniczych traktowane są jak koszty wydziałowe i rozliczane według przyjętego klucza rozliczeniowego. W tabeli 1 zaprezentowano zestawienie poszczególnych działów i wydziałów działalności pomocniczej wraz z wygenerowanymi przez nie kosztami (dane z wybranego miesiąca 2016 roku) i kluczami rozliczeniowymi, które stosuje się do rozliczania tychże kosztów.

| Dział / wydział                  | Wygenerowane<br>koszty działalności<br>pomocniczej (w zł) | Klucz rozliczeniowy                 |  |  |  |  |  |  |
|----------------------------------|-----------------------------------------------------------|-------------------------------------|--|--|--|--|--|--|
| Dział Walidacji                  | 21 818,78                                                 | Czas pracy (rbh)                    |  |  |  |  |  |  |
| Dział Medyczny                   | 27 291,11                                                 | Czas pracy (rbh)                    |  |  |  |  |  |  |
| Dział Transportu                 | 11 683,93                                                 | Ilość przejechanych kilometrów (km) |  |  |  |  |  |  |
| Dział Utrzymania Ruchu I         | 28 333,11                                                 | Czas pracy (rbh)                    |  |  |  |  |  |  |
| Dział Utrzymania Ruchu II        | 28 000,02                                                 | Czas pracy (rbh)                    |  |  |  |  |  |  |
| Kotłownia II                     | 56 470,76                                                 | Czas pracy (rbh)                    |  |  |  |  |  |  |
| Wydział Usług I                  | 65 956,74                                                 | Czas pracy (rbh)                    |  |  |  |  |  |  |
| Wydział Usług II                 | 195 735,96                                                | Czas pracy (rbh)                    |  |  |  |  |  |  |
| Wydział Diagnostyków – Autoklawy | 7 008,23                                                  | Czas pracy (rbh)                    |  |  |  |  |  |  |
| Wydział Diagnostyków – Podłoża   | 30 820,94                                                 | Koszt budżetowany                   |  |  |  |  |  |  |
| Dział Kontroli Jakości           | 167 723,25                                                | Czas pracy (rbh)                    |  |  |  |  |  |  |
| Dział Zarządzania Produkcją      | 55 085,79                                                 | Czas pracy (rbh)                    |  |  |  |  |  |  |
| Razem                            | 695 928,62                                                |                                     |  |  |  |  |  |  |

**Tabela 1.** Koszty wydziałowe i klucze rozliczeniowe w badanym przedsiębiorstwie

Źródło: opracowanie własne.

W badanym okresie poniesiono 695 928,62 zł kosztów z działalności pomocniczej. Dominującym kluczem rozliczeniowym w spółce jest czas pracy, zarówno ludzkiej, jak i maszyn. W przypadku Działu Transportu kluczem jest ilość przejechanych kilometrów, natomiast Wydział Diagnostyków (Podłoża) opiera się na kosztach planowanych.

Wartościowo najwięcej kosztów generuje Wydział Usług II, co wynika bezpośrednio z czynności, które są niezbędne przy produkcji. Koszty wydziału w analizowanym okresie wyniosły 195 735,96 zł (28,1% kosztów działalności pomocniczej ogółem). W dalszej kolejności wysokie koszty generowane są w Dziale Kontroli Jakości, które w badanym okresie wyniosły 167 723,25 zł (24,1% ogółu kosztów działalności pomocniczej). W tym przypadku również jest to efektem specyfiki branżowej, gdyż farmaceutyki i inne produkty spółki wymagają precyzji wykonania przy jednoczesnym zachowaniu wszelkich norm jakości. Odpowiednia działalność Działu Kontroli Jakości jest dla spółki istotna, co implementuje konieczność ponoszenia adekwatnych kosztów.

Dzięki identyfikacji centrów kosztów związanych z działalnością pomocniczą w analizowanej spółce możliwe było utworzenie macierzy rozliczeń kosztów działalności pomocniczej, której podstawowe ujęcie, uwzględniające świadczenia wzajemne 12 podstawowych świadczeniodawców wewnętrznych, zaprezentowano w tabeli 2.

|                                                       |            | Wartość z konta księgowego |                 | Podstawa alokacji |                  |                  |                          |                           |              |                 |                  |                                  |                                |                        |                             |
|-------------------------------------------------------|------------|----------------------------|-----------------|-------------------|------------------|------------------|--------------------------|---------------------------|--------------|-----------------|------------------|----------------------------------|--------------------------------|------------------------|-----------------------------|
| Wartość z konta księgowego + Suma alokacji<br>Wydział |            |                            | Suma alokacyjna | Dział Walidacji   | Dział Medyczny   | Dział Transportu | Dział Utrzymania Ruchu I | Dział Utrzymania Ruchu II | Kotłownia II | Wydział Usług I | Wydział Usług II | Wydział Diagnostyków - Autoklawy | Wydział Diagnostyków – Podłoża | Dział Kontroli Jakości | Dział Zarządzania Produkcją |
|                                                       |            |                            | 21818,78        | 27<br>'291,11     | $\Box$<br>683,93 | 28 333,11        | 28 000,02                | 56 470,76                 | 65 956,74    | 195<br>135,96   | 7 008,23         | 41 201,18                        | 67 723,25                      | 55 085,79              |                             |
| Dział<br>Walidacji                                    | 21818,78   | 21818,78                   | 0,00            |                   |                  |                  |                          |                           |              |                 |                  |                                  |                                |                        |                             |
| Dział<br>Medyczny                                     | 27 291,11  | 27 291,11                  | 0,00            | $0.00$            |                  |                  |                          |                           |              |                 |                  |                                  |                                |                        |                             |
| Dział<br>Transportu                                   | 11 683,93  | 11 683,93                  | 0,00            | 0,00              | $0,00$           |                  |                          |                           |              |                 |                  |                                  |                                |                        |                             |
| Dział Utrzy-<br>mania Ruchu I                         | 28 333,11  | 28 258,32                  | 74,79           | 0.00              | $0.00$           | 74,79            |                          |                           |              |                 |                  |                                  |                                |                        |                             |
| Dział<br>Utrzymania<br>Ruchu II                       | 28 000,02  | 27 095,76                  | 904,26          | 0,00              | 0.00             | 904,26           |                          |                           |              |                 |                  |                                  |                                |                        |                             |
| Kotłownia II                                          | 56 470,76  | 56 470,76                  | 0,00            |                   | 0.00             | 0.00             | 0.00                     | 0.00                      |              |                 |                  |                                  |                                |                        |                             |
| Wydział<br>Usług I                                    | 65 956,74  | 62 705,81                  | 3 250,93        | 0,00 1894,79      | $0.00$           | 52,69            | 1303,45                  |                           | 0.00         |                 |                  |                                  |                                |                        |                             |
| Wydział<br>Usług II                                   | 195 735,96 | 165 125,50                 | 30 610,46       | 4306,34           | $0.00$           | 190,37           | $0.00$                   | 0,00 17643,14             | 8470,61      | 0.00            |                  |                                  |                                |                        |                             |
| Wydział<br>Diagnostyków<br>- Autoklawy                | 7 008,23   | 6 2 2 4 3                  | 783,80          | 488,05            | $0.00$           | 295,75           | 0.00                     | $0.00$                    | 00,00        | 0.00            | 0.00             |                                  |                                |                        |                             |
| Wydział<br>Diagnostyków<br>- Podłoża                  | 41 201,18  | 33 289,42                  | 7911,76         | 0.00              | 0.00             | 0.00             | 0.00                     | $0.00$                    | 4235,31      | 0.00            | $0.00$           | 3676,45                          |                                |                        |                             |
| Dział Kontroli<br>Jakości                             | 167 723,25 | 131 422,68                 | 36 300,57       | 1952,21           | $0,00$           | 413,03           |                          | 2250,46                   | 8470,61      | 0,00            | 0,00             | $0,00$                           | 23214,26                       |                        |                             |
| Dział<br>Zarządzania<br>Produkcją                     | 55 085,79  | 33 196,80                  | 21 888,99       | 0,00              | 0,00             | 62,89            | $0,00$ 21826,10          | $0.00$                    | 0,00         | 0,00            | 0,00             | $0,00$                           | 0,00                           | $0,00$                 |                             |

**Tabela 2.** Macierz rozliczeń kosztów działalności pomocniczej wzajemnej

Źródło: opracowanie własne.

Macierz zamieszczona w ramach tabeli 3 jest symetryczna, z jednym wyjątkiem – nie wylicza się kosztów świadczeń wzajemnych pomiędzy Działami Utrzymania Ruchu I i II ze względu na ich charakter. Tak jak w macierzy z tabeli 2 funkcjonuje rozliczanie całej działalności pomocniczej w badanej spółce.

W macierzy sumę alokacyjną stanowią koszty alokowane z innych wydziałów, natomiast wartość z konta księgowego odpowiada wartości ewidencyjnej z księgi głównej. Wartości w kolumnie drugiej stanowią sumę wartości z konta księgowego oraz sumy alokacyjnej.

Drugą część macierzy stanowi rozliczenie kosztów działalności pomocniczej w odniesieniu do pozostałych jednostek organizacyjnych w przedsiębiorstwie. W tabeli 3 zamieszczono właśnie tę część matrycy.

|                                           |                                            |                            |                 | Podstawa alokacji |                |                  |                          |                           |              |               |                  |                                  |                                                  |                       |                             |
|-------------------------------------------|--------------------------------------------|----------------------------|-----------------|-------------------|----------------|------------------|--------------------------|---------------------------|--------------|---------------|------------------|----------------------------------|--------------------------------------------------|-----------------------|-----------------------------|
| Wydział                                   | Wartość z konta księgowego + Suma alokacji | Wartość z konta księgowego | Suma alokacyjna | Dział Walidacji   | Dział Medyczny | Dział Transportu | Dział Utrzymania Ruchu I | Dział Utrzymania Ruchu II | Kotłownia II | Wydział Usług | Wydział Usług II | Wydział Diagnostyków - Autoklawy | Wydział Diagnostyków<br>$-$ Podłoż $\varepsilon$ | Dział Kontroli Jakośc | Dział Zarządzania Produkcją |
|                                           |                                            |                            |                 | 21 818,78         | 27 291,11      | 11 683,93        | 28 333,11                | 28 000,02                 | 56 470,76    | 65 956,74     | 195 735,96       | 7 008,23                         | 41 201,18                                        | 167 723,25            | 55 085,79                   |
| Suma kontrolna<br>świadczeń<br>wzajemnych | 706 308,86                                 | 604 583,30                 | 101 725,56      |                   |                |                  |                          |                           |              |               |                  |                                  |                                                  |                       |                             |
| Wydział<br>Diagnostyków<br>Zwierzęcych    | 35 111,43                                  | 13 383,06                  | 21 728,37       | 57,42             | 0.00           | 4388,70          | 0.00                     | 1469,01                   | 8470,61      | 0.00          | $0.00$           | 0.00                             | 268,74                                           | 188,17                | 6885,72                     |
| Wydział<br>Krwio-<br>pochodnych           | 43 446,21                                  | 20 799,79                  | 22 646,42       | 1923,50           | 620,25         | $0,00$           | $0,00$                   | 1101,76                   | 8470,61      | $0,00$        | 257,49           | $0,00$                           | $0,00$                                           | 3387,09               | 6885,72                     |
| Wydział<br>Szczepionek                    | 102 694,74                                 | 64 358,40                  | 38 336,34       | 4220,21           | 8450,94        | 659,49           | $0,00$                   | $0,00$                    | $0,00$       | 1682,57       | $0,00$           | $0.00$                           | 1352,35                                          | 15085,06              | 6885,72                     |

**Tabela 3.** Macierz rozliczeń kosztów działalności pomocniczej na rzecz pozostałych wydziałów\*

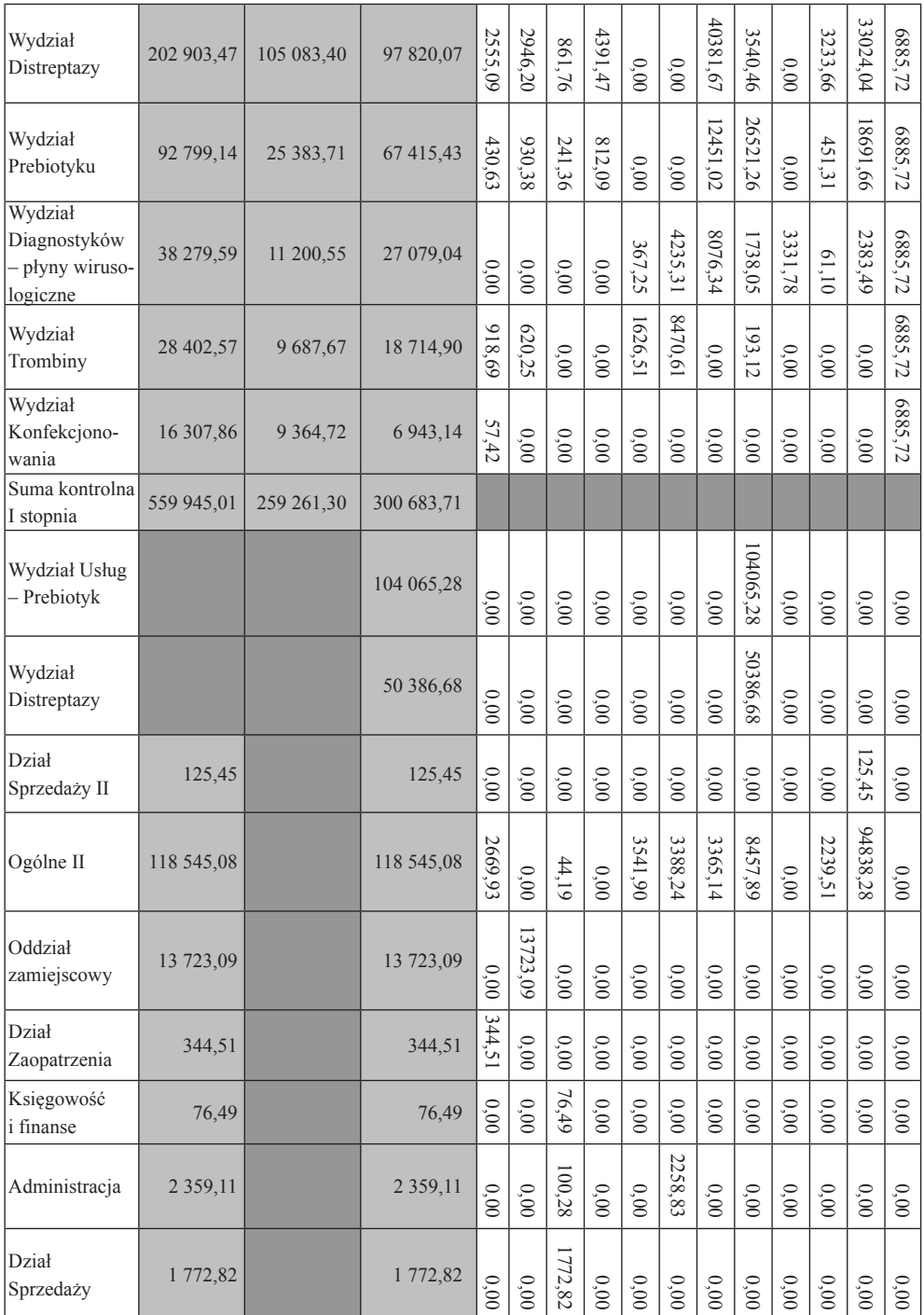

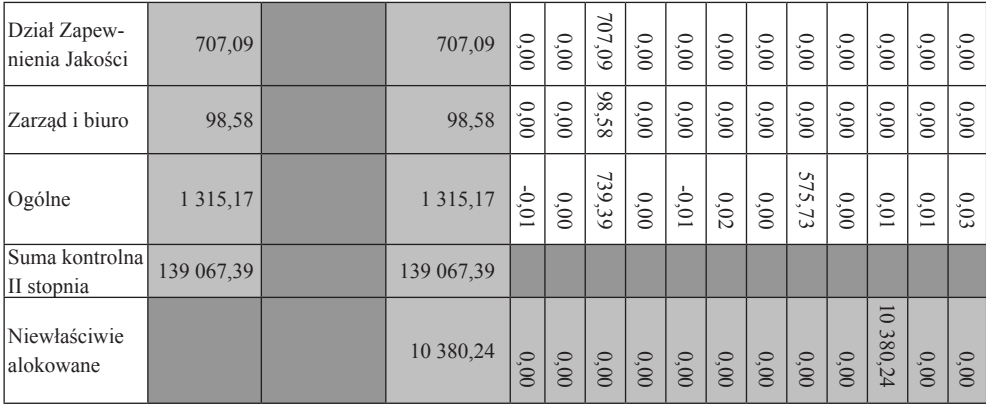

\* W macierzy pominięto wydziały, na rzecz których w badanym okresie nie świadczono działalności pomocniczej (w macierzy zjawisko to reprezentowałyby wiersze zerowe).

Źródło: opracowanie własne.

W matrycy z tabeli 3 wykorzystywane są stopniowe sumy kontrolne. Suma kontrolna I stopnia to suma kosztów świadczeń na rzecz produkcji, natomiast suma kontrolna II stopnia to suma kosztów działalności pomocniczej dla pozostałych działów. Matryca rozpoczyna się od sumy świadczeń wzajemnych z macierzy w tabeli 3.

Wykorzystywany mechanizm zawarty w modelu controllingowym dzięki matrycy rozliczeniowej pozwala odpowiednio uchwycić koszty, które alokowane są niewłaściwie. Ujęcie takich wartości pozwala właściwie skalkulować rzeczywisty koszt świadczeń wewnętrznych, co jednoznacznie przekłada się na jednostkowy koszt wytworzenia produktów.

W analizowanym okresie kontrola kosztów pozwoliła na identyfikację niewłaściwie alokowanych kosztów w wysokości 10 380,24 zł. Koszty te wynikały z charakteru rozliczeniowego Wydziału Diagnostyków (Podłoża). Jest to jedyny wydział, dla którego podstawą klucza rozliczeniowego jest budżet. W badanym okresie faktyczne koszty działalności pomocniczej, które poniesione zostały na Wydziale Diagnostyków (Podłoża) wyniosły 30 820,94 zł. Uwzględnienie zapisów na kontach księgowych oraz sumy alokacyjnej pozwoliło uzyskać 41 201,18 zł. Różnica pomiędzy tymi wartościami, stanowiąca 10 380,24 zł, jest odchyleniem względem planowanego budżetu dla wydziału.

Narzędzie controllingowe, jakim jest skonstruowana macierz rozliczeniowa, jest proste, a jednocześnie zachowuje odpowiedni poziom informacji o kosztach działalności pomocniczej. Dodatkowym aspektem narzędzia jest możliwość wykrycia błędów w kartach pracy. W badanym miesiącu pozwoliło to na zidentyfikowanie wspomnianych wcześniej 10 380,24 zł. Różnica pomiędzy wartością budżetowaną a faktycznie poniesionym kosztem wynikała z niewłaściwego rozliczenia pracy maszyny sterylizującej. Oznacza to, że Wydział Diagnostyków (Podłoża) nie stał się

efektywniejszy kosztowo, lecz po prostu popełniono błąd, niewłaściwie ewidencjonując czas pracy maszyn.

Jak wynika z bieżącej działalności działu controllingu w spółce, matryca rozliczeń, która jest narzędziem nieskomplikowanym, skuteczniej rozlicza koszty działalności pomocniczej niż system ERP. Nie oznacza to, że jest to jedyne właściwe rozwiązanie, ale może czasami należy zastanowić się nad wdrażaniem nieco prostszych mechanizmów, które nie będą wzajemnie się wykluczać i poprzez zagnieżdżenia i przenikanie się różnych sfer działalności spółki rozbudowana struktura tychże nie będzie wymagała stałych i kosztownych korekt.

### **4. Zakończenie**

Dalszym etapem rozbudowy mechanizmu rozliczania kosztów działalności pomocniczej w oparciu o przedstawioną matrycę rozliczeń będzie podział rozliczanych kosztów w ujęciu rodzajowym. Proces ten wymaga jednak głębszej analizy ze względu na rozmaite i specyficzne klucze podziałowe używane do rozliczania kwot sięgających miliona złotych miesięcznie, co zawsze nie jest proste.

System ERP wdrażany w przedsiębiorstwie – Microsoft Dynamics 2012 – nie został wdrożony właściwie, przez co nie było możliwe skuteczne jego wykorzystanie. Problem wystąpił jednakże nie w samym środowisku systemowym, lecz wynikał z braku odpowiedniego wdrożenia ze strony dostawcy i producenta systemu. Należało zatem wprowadzić narzędzie lepiej przystosowane do specyfiki działalności. W porównaniu z ERP, proste narzędzie, które jest aktualnie wykorzystywane, oparte na rozbudowanym arkuszu kalkulacyjnym, pozwala na uchwycenie nawet takich elementów, jak błędy w raportach, co jest istotne przy aktualnej strukturze organizacyjnej spółki i relacjach osobowych.

W celu zapewnienia odpowiedniego funkcjonowania opracowanego narzędzia rozliczeniowego napisany został także skrypt generujący notę księgową z rozliczeniem kosztów, który eksportowany jest do systemu ERP, zapewniając płynność jego funkcjonowania w powiązaniu z księgami rachunkowymi spółki.

Rozliczanie kosztów działalności pomocniczej jest niewątpliwie skomplikowanym procesem, wymagającym dużej dozy uwagi, gdyż ponoszone koszty odnoszone są w późniejszych etapach na produkt, co jednocześnie wpływa na zarządzanie marżą na poszczególnych wyrobach przedsiębiorstwa. Praca nad rozwinięciem i udoskonaleniem systemu rozliczania kosztów działalności pomocniczej w badanym przedsiębiorstwie pozwoli na bardziej precyzyjne określenie kosztów działalności i w dalszym etapie zastosowane narzędzie powinno stać się elementem wdrażanego systemu ERP, co pozwoli na stabilizację struktur systemu i zapewni możliwość właściwego rozliczania kosztów działalności podmiotu gospodarczego w przyszłości.

# **Literatura**

Janik W., 2012, *Zarządzanie operacyjne kosztami*, Politechnika Lubelska, Lublin.

Masztalerz M., 2010, *Metody rozliczania kosztów działalności pomocniczej*, [w:] Gabrusewicz W. (red.), *Audyt w systemie kontroli*, KIBR, Poznań.

Matuszewicz J., 2009, *Rachunek kosztów*, Finans-Servis, Warszawa.

Schmidt A., 2008, *Kostenrechnung. Grundlagen der Vollkosten-, Deckungsbeitrags- und Plankostenrechnung sowie des Kostenmanagements*, W. Kohlhammer Druckerei GmbH + Co. KG, Stuttgart.

Sobańska I. (red.), 2009, *Rachunek kosztów. Podejście operacyjne i strategiczne*, C.H. Beck, Warszawa.

Świderska G.K., 2013, *Rachunek kosztów w Zakładzie Opieki Zdrowotnej*, Szkoła Główna Handlowa w Warszawie, Warszawa.

Świderska G.K. (red.), 2008, *Rachunek kosztów i rachunkowość zarządcza*, SKwP, Warszawa. Ustawa z dnia 29 września 1994 r. o rachunkowości (tekst jednolity: Dz.U. z 2016, poz. 1047).